# Using an Access Database to Increase the Ease and Efficiency of Performing Quality Control for Data Entry

Kate Krueger
University of Wisconsin Survey Center
University of Wisconsin-Madison

International Field Directors and Technologies Conference
Austin, TX
May 17, 2016

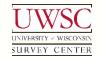

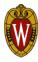

## Identifying the Problem

© 2016. Materials may not be reproduced without permission of the author

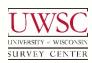

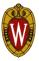

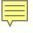

# Data Entry Quality Control (QC) Process for a Single Project

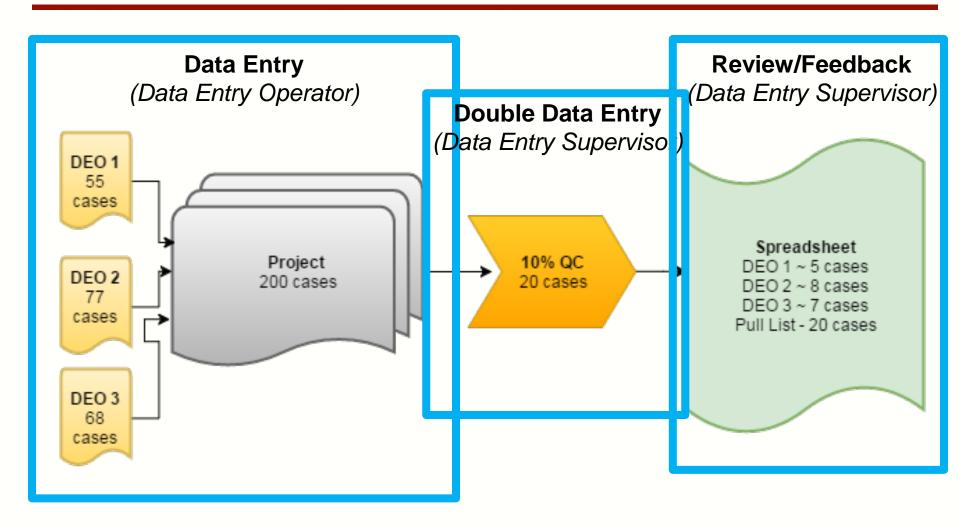

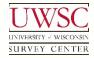

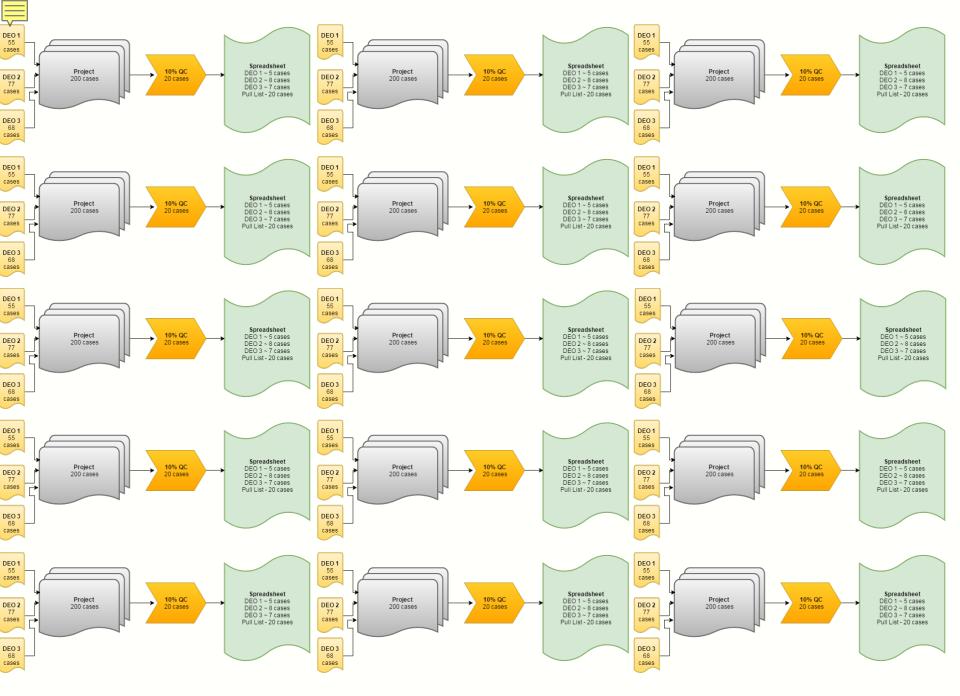

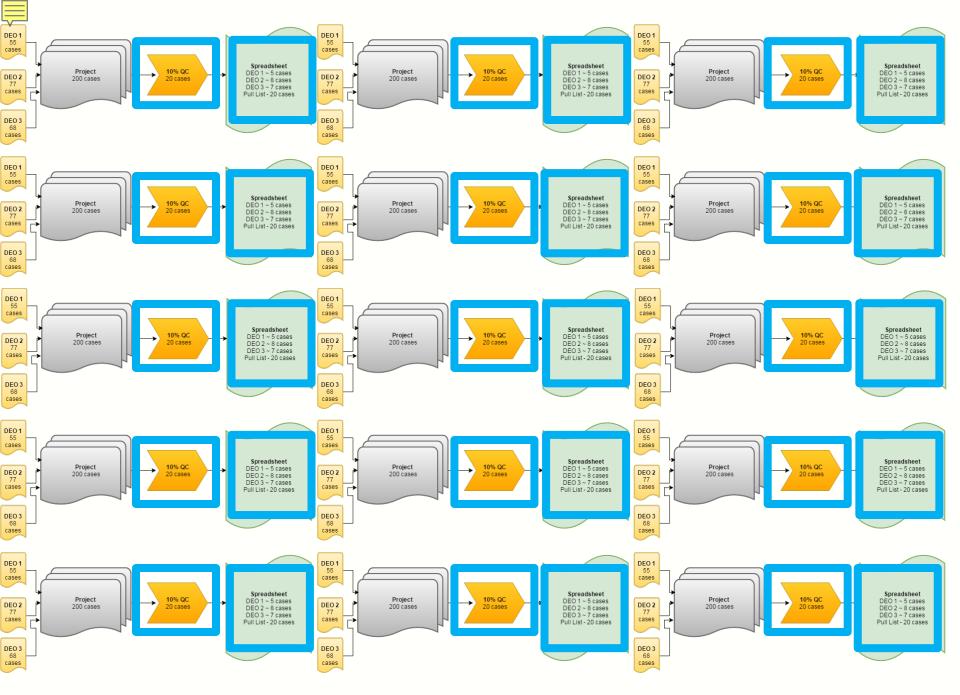

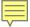

## Metadata/Paradata Logging

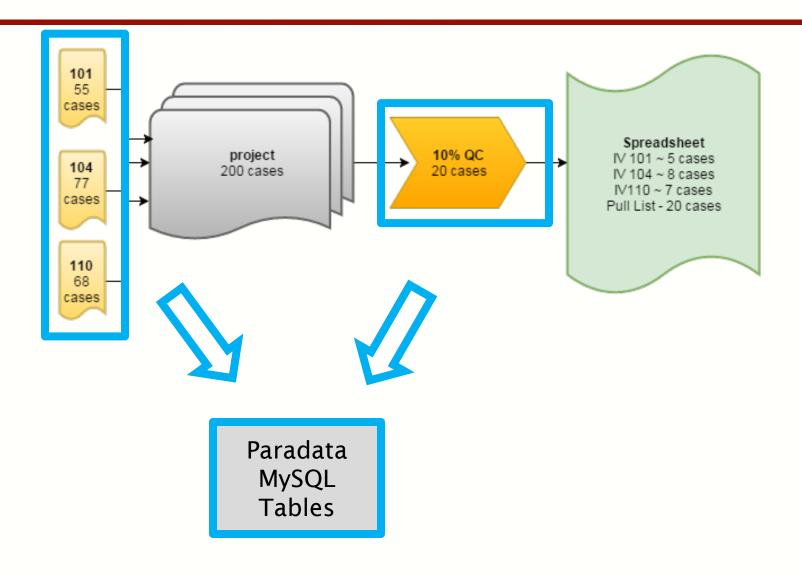

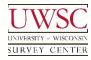

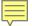

## The Solution: Data Entry QC Database

© 2016. Materials may not be reproduced without permission of the author

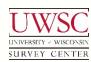

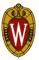

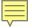

### The Solution: Data Entry QC Database

- Low tech solution
  - Access Database
  - Dashboard qualities
  - Quick to implement
  - Easy to use/modify

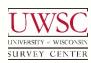

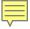

#### Data Entry QC Database: Tables

- ODBC links
- Paradata Information MySQL tables
  - dedata
    - General information about the case
    - Project number, Start and end times, DEO ID number, etc.
  - verifylog
    - Log of discrepancies encountered during 2<sup>nd</sup> pass of double data entry during QC
    - Caseid, item name, 1st pass response and 2nd pass response, item changed?
- Notes Output CSV file
  - All\_workednotes
    - Notes attached to all cases data entered

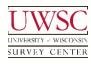

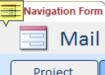

#### Mail and Data Entry Quality Control Tool

Project Coverview Project Error Report DEO Error Report Report Report QC Random Selection Cases QC Pull Report QC Feedback Form History

SELECT PROJECT:

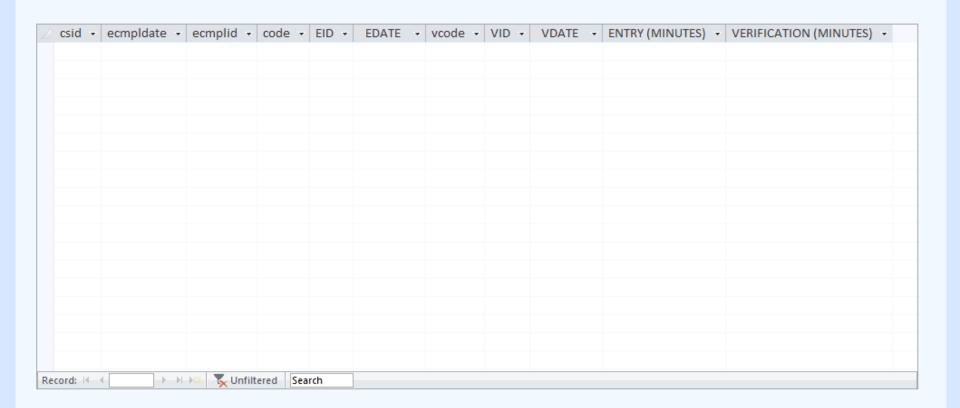

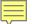

#### Information Tabs: Project Overview

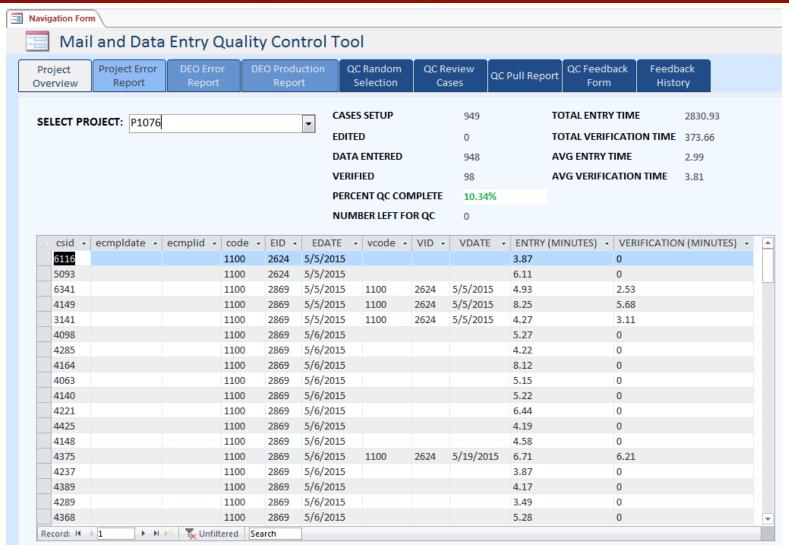

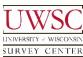

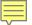

#### Information Tabs: Error Report by Project

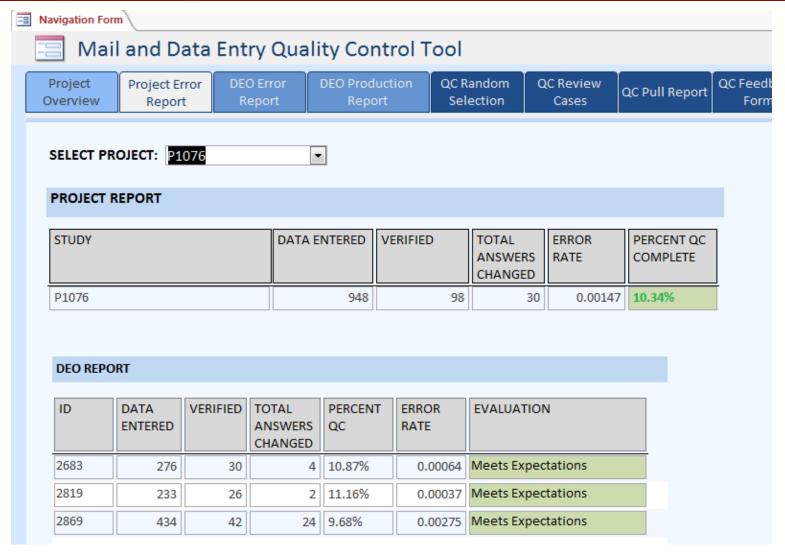

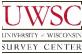

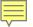

#### Information Tabs: Error Report by DEO

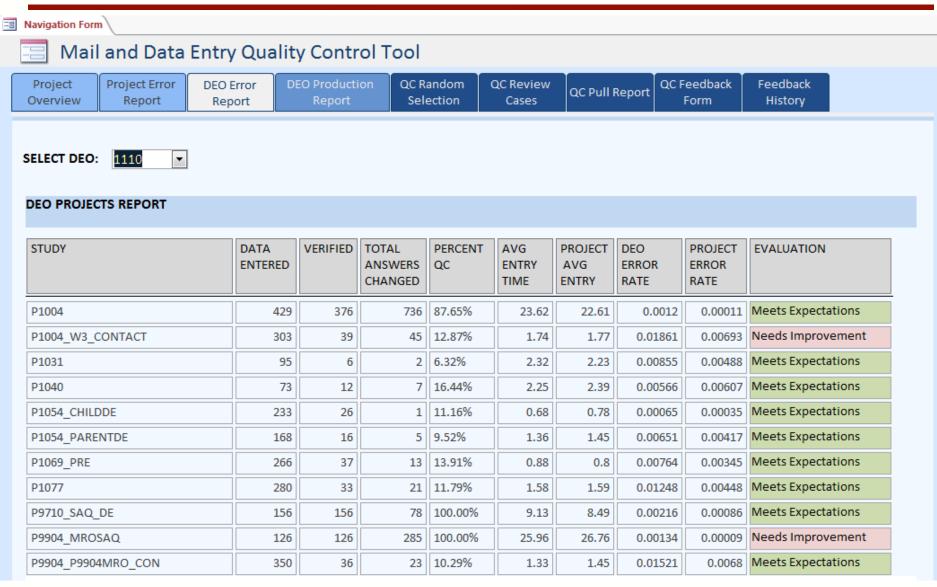

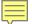

#### Information Tabs: DEO Production Report

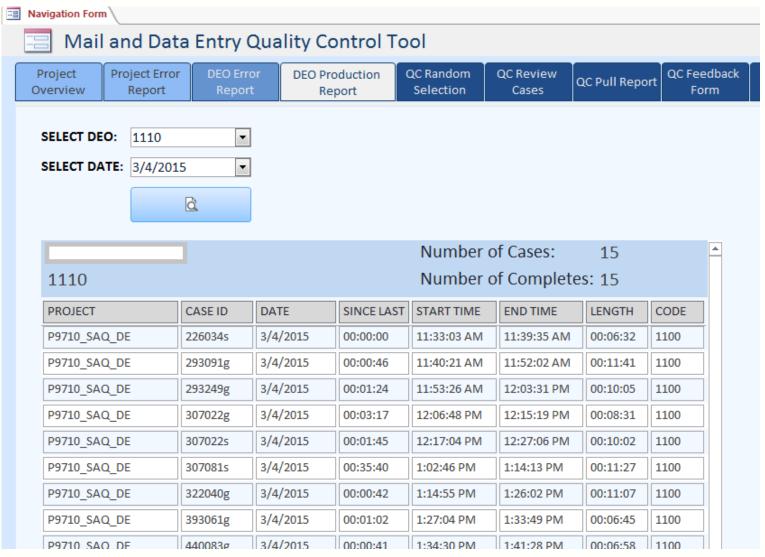

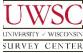

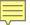

#### Action Tabs: QC Random Selection

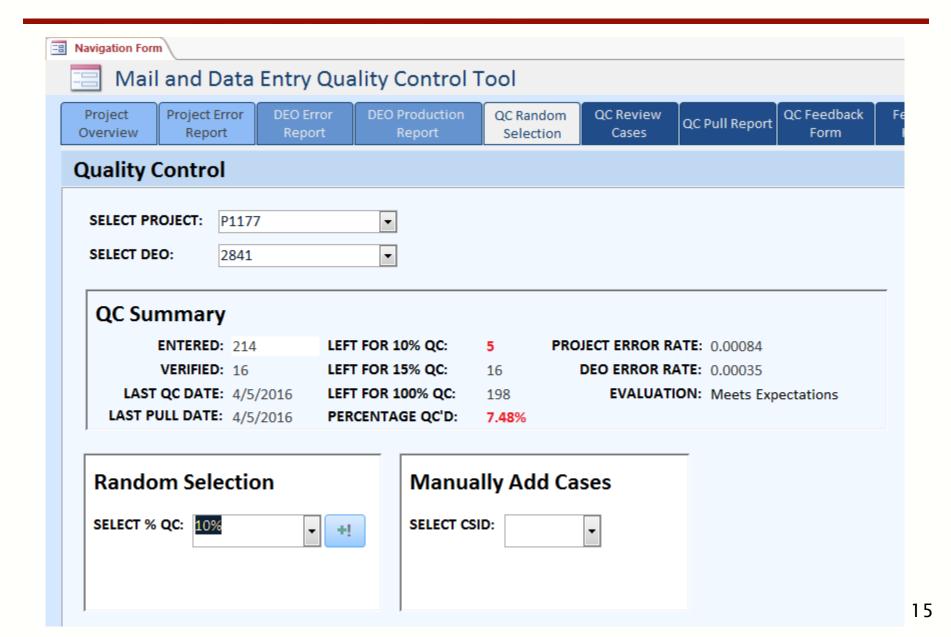

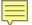

# QC Random Selection: Pull List

|       | STUDY | 1 |                                           | csid | ı                        | PullDate                                                 |           |
|-------|-------|---|-------------------------------------------|------|--------------------------|----------------------------------------------------------|-----------|
| P1177 | 7     |   | 10090                                     |      | 1                        | 4/5/2016                                                 | 1         |
| P1177 | 7     |   | 10219                                     |      | I                        | 4/5/2016                                                 | 1         |
| P1177 | 7     |   | 10396                                     |      | 1                        | 4/5/2016                                                 |           |
| P1177 | 7     |   | 11045                                     |      | 1                        | 4/5/2016                                                 |           |
| P1177 | 7     |   | 11489                                     |      | 1                        | 4/5/2016                                                 | 1         |
| P1177 | 7     |   | 11864                                     |      | I                        | 4/5/2016                                                 | ı         |
| P1177 | 7     |   | 12042                                     |      | 1                        | 4/5/2016                                                 |           |
| P1177 | 7     |   | 12109                                     |      | I                        | 4/5/2016                                                 | 1         |
| P1177 | 7     |   | 12159                                     |      | I                        | 4/5/2016                                                 | I         |
| P1177 | 7     |   | 12392                                     |      | I                        | 4/5/2016                                                 | I         |
| P1177 | 7     |   | 12562                                     |      |                          | 4/5/2016                                                 | 1         |
| P1177 | 7     |   | 12619                                     |      |                          | 4/5/2016                                                 |           |
| P1177 | 7     |   | 20196                                     |      |                          | 4/5/2016                                                 | <br> <br> |
| P1177 | 7     |   | 12109<br>12159<br>12392<br>12562<br>12619 |      | <br> <br> <br> <br> <br> | 4/5/2016<br>4/5/2016<br>4/5/2016<br>4/5/2016<br>4/5/2016 | -<br>-    |

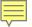

#### Action Tabs: QC Review Cases

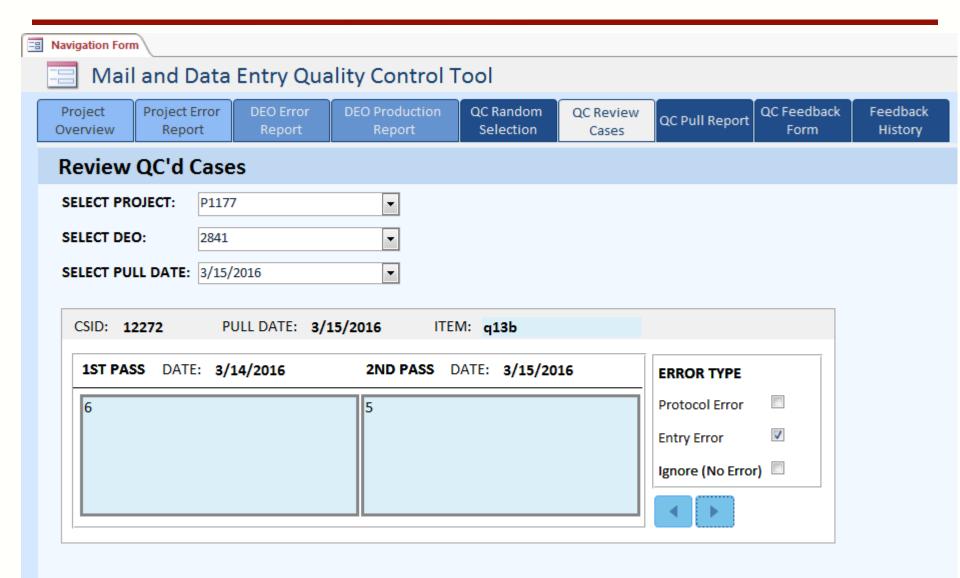

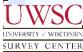

#### Action Tabs: QC Pull Report

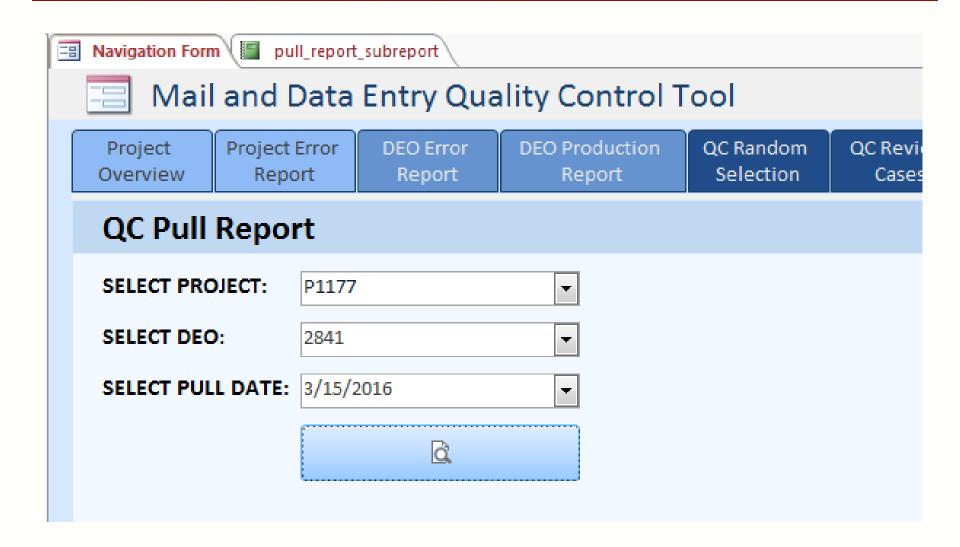

#### Action Tabs: QC Feedback Form

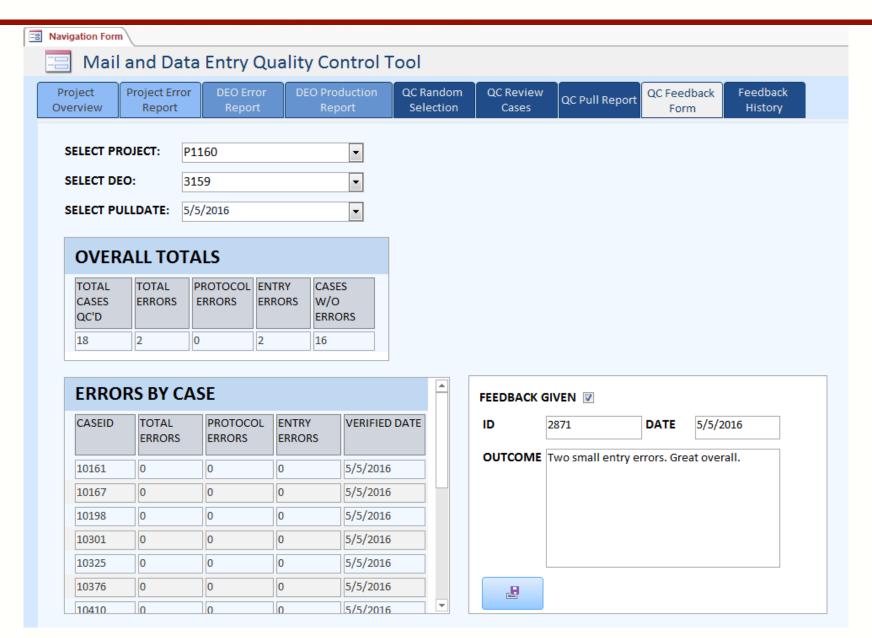

#### Information Tabs: Feedback History

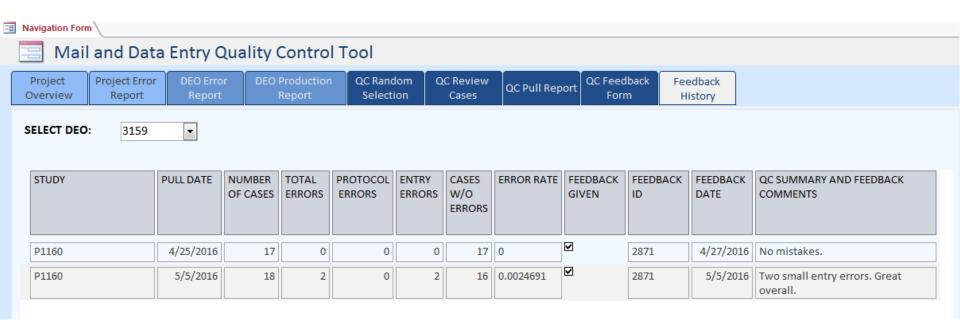

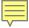

#### Conclusion

- Access database low tech solution
- Central location
- No more spreadsheets!
- Short development time
- Logging paradata information across projects is key

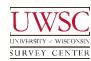

#### Acknowledgements

- Data Entry Department
  - Carrie Barrett, DE Supervisor
  - Leo Schultz, DE Shift Leader
  - Robbie Wuetrich, *DE Shift Leader*
  - Carol Wintheiser, CAPI Supervisor

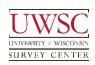

#### Thank You!

For copies of this presentation or more information, contact:

Kate Krueger kgolen@ssc.wisc.edu

Please visit us at: www.uwsc.wisc.edu

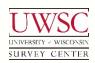

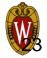